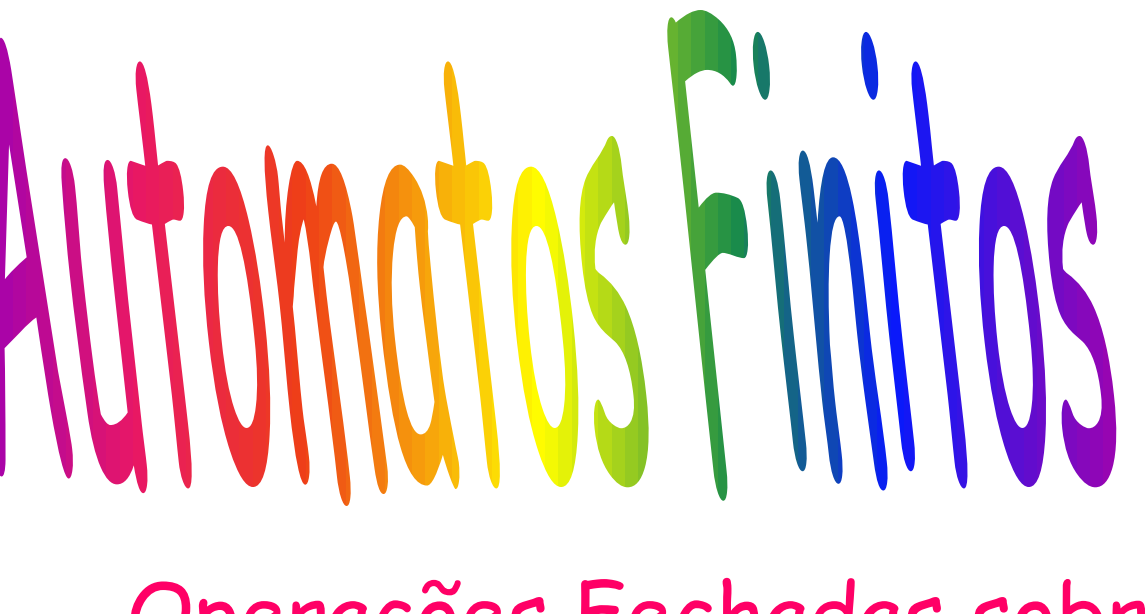

a n

Operações Fechadas sobre LR's Aplicações

(H&U, 1969),(H&U, 1979), (H;M;U, 2001) e (Menezes, 2002) (Sipser,1997)

## Operações que preservam a propriedade de ser uma LR

- Existem muitas operações que, quando aplicadas a LR resultam em uma LR (dizemos que são fechadas). Entre elas temos: união, complemento e intersecção (operações booleanas), concatenação, fechamento, diferença e reverso (a1a2...an  $\rightarrow$  an...a2a1).
- Veremos a prova para as 6 primeiras propriedades acima.
- Elas são úteis também como ferramentas de construção de autômatos.
- Por exemplo, a propriedade da união ajuda a construir o autômato para:
	- L(M) = { $x \in \{0,1\}^*$  | o nro de 1's em x é múltiplo de 3 OU de 4}
	- e também o AF para o Analisador Léxico de um compilador

Propriedade de Fechamento das Linguagens da Hierarquia de Chomsky

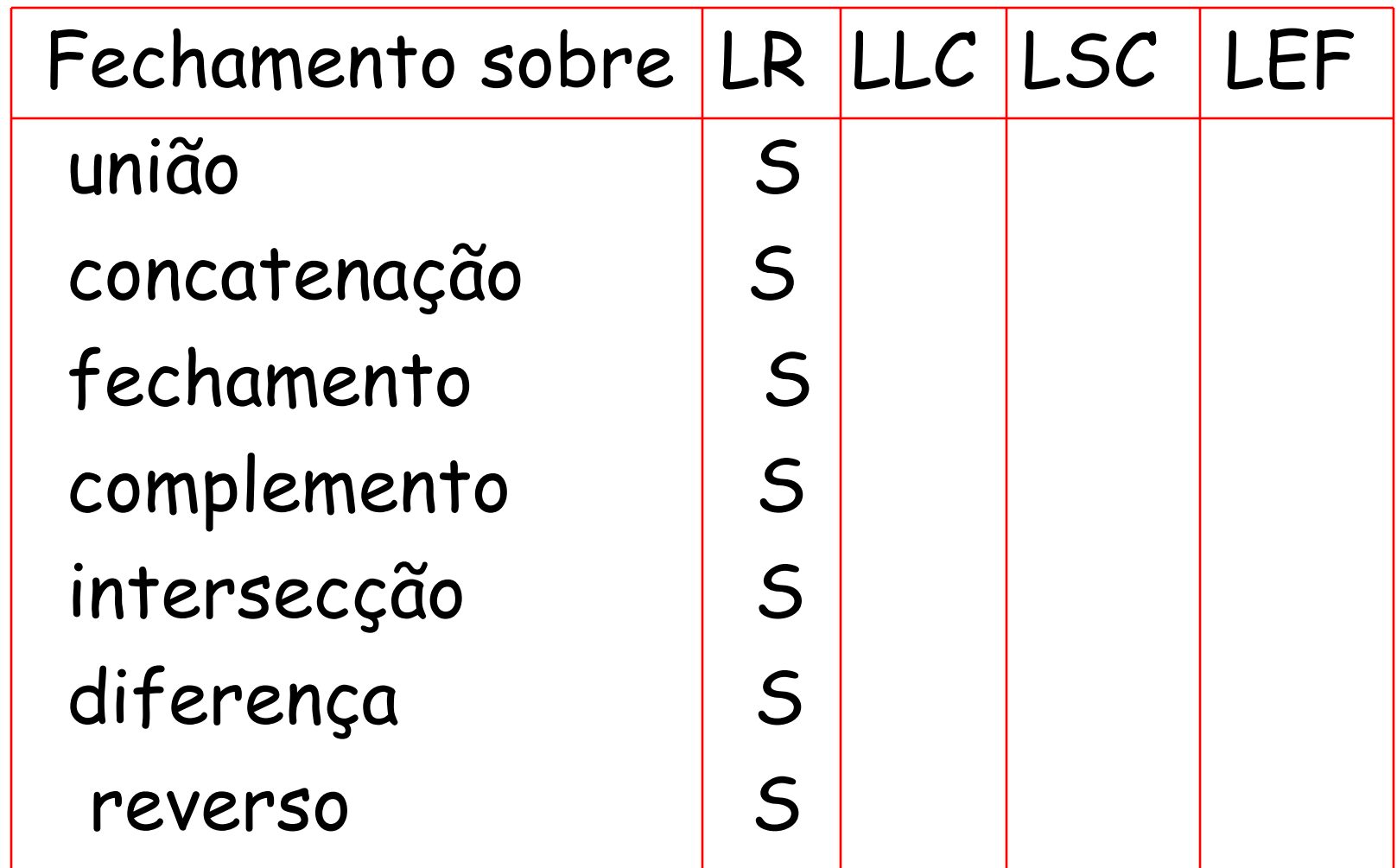

Lema 3.1 (H&U, 69) – União

- A classe das LR é fechada sobre a união. Se  $LI$  é LR e L2 é LR então  $LI \cup L2$ também é.
- PROVA: Sejam L1 e L2 reconhecidas por  $AF M1 = (Q1, \Sigma1, \delta1, q0, F1) e M2 =$  $(Q2,\Sigma2,\delta2,r0,F2)$ . Suponha  $Q1 \cap Q2 = \emptyset$  $e$  s0  $\notin$  Q1; s0  $\notin$  Q2.

 $MS = (Q1 \cup Q2 \cup \{s0\}, \Sigma1 \cup \Sigma2, \delta3, s0, F)$ é um AFND onde:

• Se  $\lambda \in L1$  ou L2 então F = F1  $\cup$  F2  $\cup$  {s0} cc.  $F = F1 \cup F2$ 

1) (s0,a) = {(q0,a), (r0,a)} para todo a 1 2 • 3 2) (q,a) = 1(q,a) para todo q Q1 e a 1 3) (q,a) = 2(q,a) para todo q Q2 e a 2 L(M3) = L(M1) L(M2) Continuam os mesmos

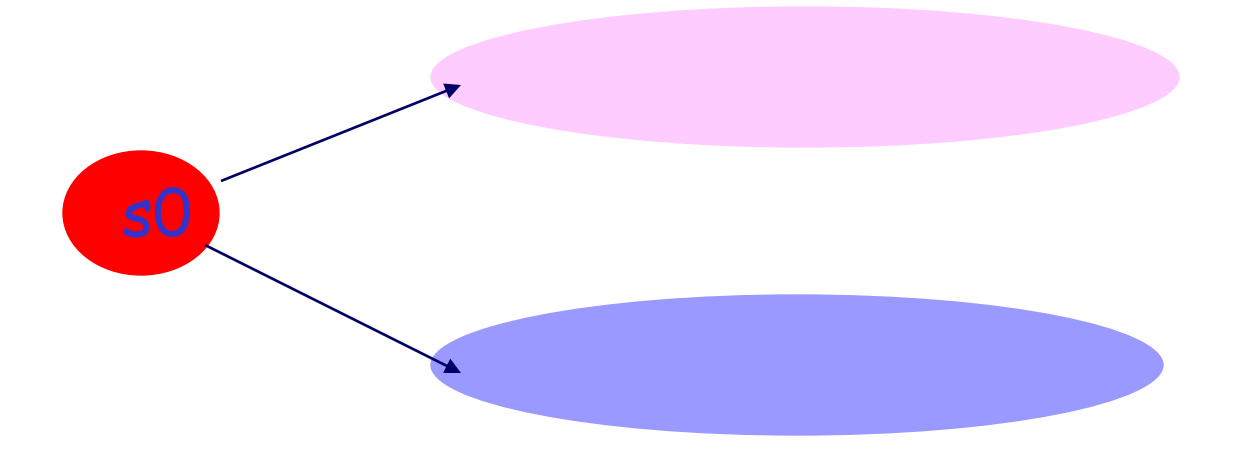

# Exemplo

• Use o Lema 3.1 para fazer um AFND que reconheça  $L(M) = \{x \in \{0,1\}^{\star} \mid o\}$ nro de 1's em x é múltiplo de 3 OU de 4}

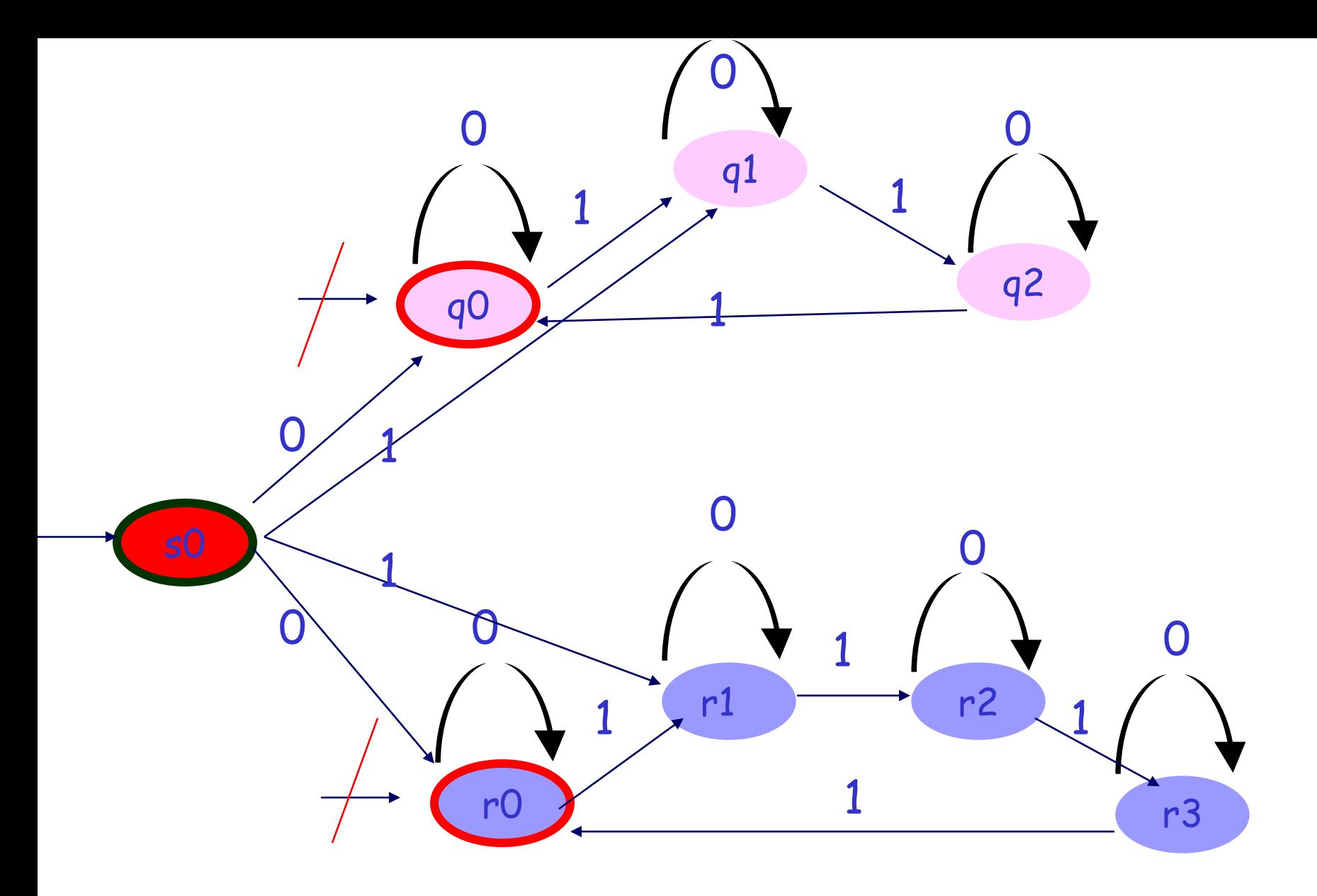

M3 = ?

## Outro Teorema para União de AF´ s

• No livro do Sipser, pag 59 a união é feita através de um AF com movimentos nulos.

Lema 3.2 (H&U, 69) - Complemento

• A classe dos conjuntos aceitos por um AF é fechada sobre o complemento (Se L é uma LR então L também é.

- Prova:  $M1 = (Q, \Sigma1, \delta1, q0, F)$  é um AF que aceita um conjunto S1. Seja  $\Sigma$ 2 um alfabeto contendo  $\Sigma1$  (pode ser o mesmo) e d um estado  $\notin Q$ . M2 aceita  $\Sigma 2^*$  - S1.
- M2 =  $(Q \cup \{d\}, \Sigma 2, \delta 2, q0, (Q F) \cup \{d\})$
- $\delta^2(q,a) = \delta^2(q,a)$  para cada  $q \in \mathbb{Q}$  e a  $\in \Sigma^1$ (continua o anterior)
- $\delta^2(q,a)$  = d para cada  $q \in \mathbb{Q}$  e a  $\in (\Sigma^2 \Sigma^1)$ do particular estado
- $\delta 2(d,a)$  = d para cada  $a \in \Sigma 2$
- Exemplo: Use o Lema 3.2 para reconhecer o complemento de  $L(M1) = (x \in \{1\}^{\star})$  x possui um nro impar de 1's}.
- Faça para  $\Sigma$ 2 =  $\Sigma$ 1 = {1} e para  $\Sigma$ 2  $\subset$   $\Sigma$ 1, isto é,  $\Sigma$  2 = {0...9}

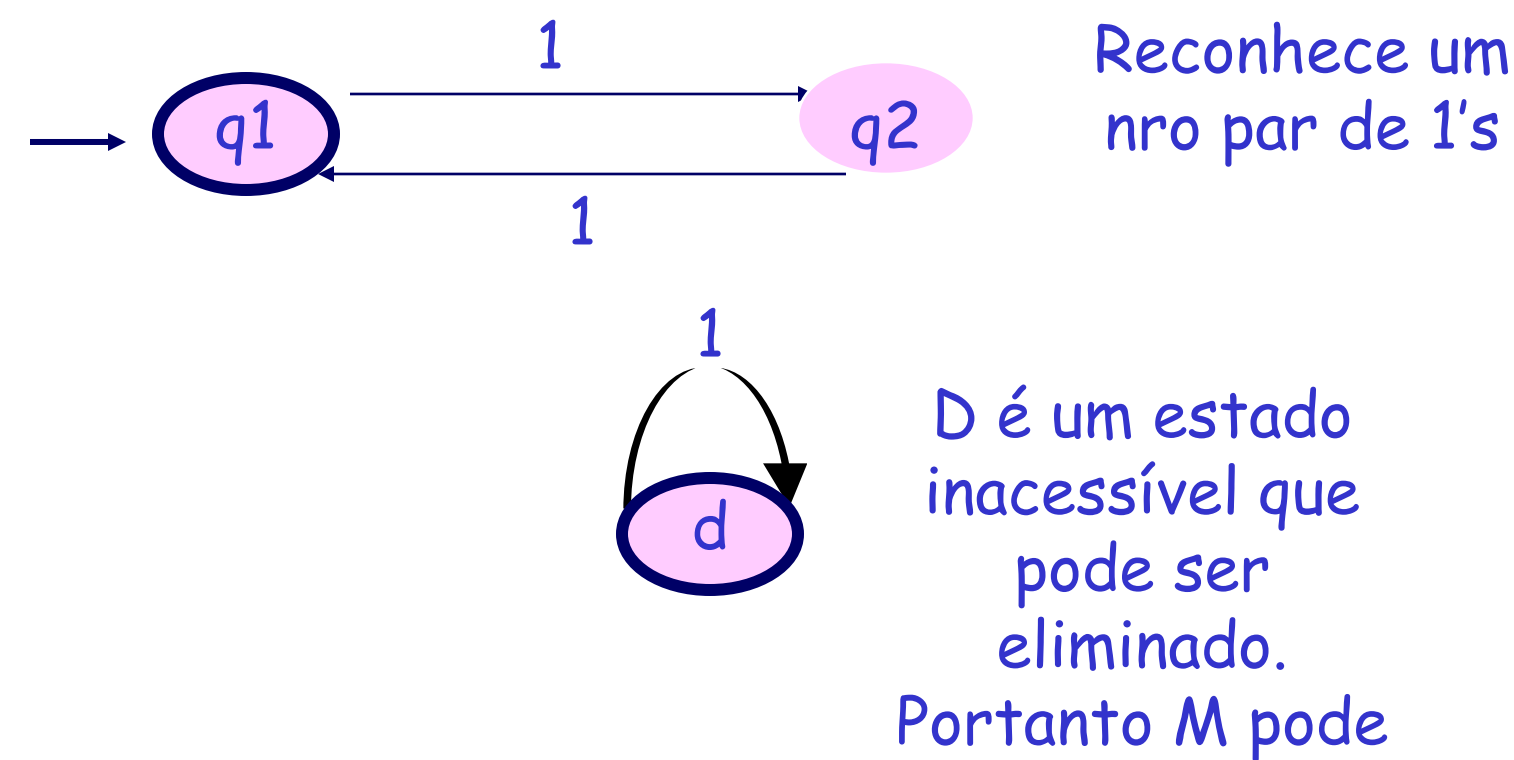

ser reduzido

 $M = ?$ 

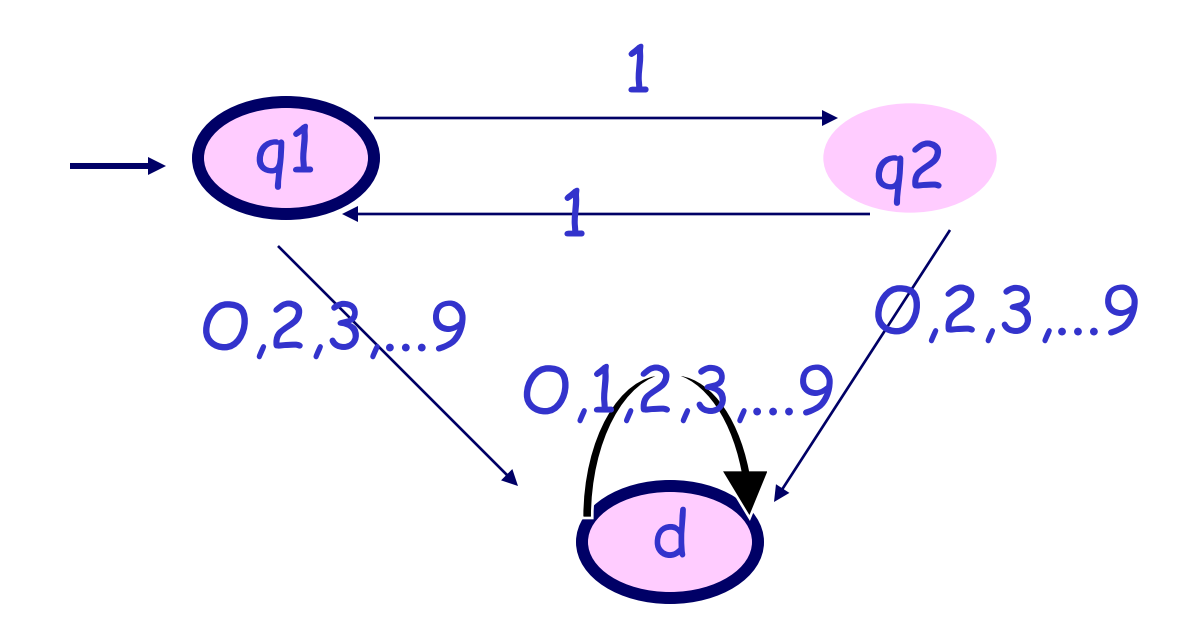

Só não reconhece nro impar de 1's

 $M = ?$ 

## Teo 3.6 (H&U, 69) - Intersecção

- A classe dos conjuntos aceitos por um AF forma uma Álgebra de Boole. Isto é, é uma coleção de conjuntos fechados sobre a união, complemento e intersecção.
- Prova: dos Lemas 3.1 e 3.2 e da Lei de Morgan, desde que a própria intersecção usa operações de união e complemento.
- $\cdot$  L1  $\cap$  L2 = L1  $\cup$  L2

# Teo 3.8 (H&U, 69) - Concatenação

- A classe dos conjuntos aceitos por um AF é fechada sobre o produto (ou concatenação).
- Prova: Seja M $1 = (Q1, \Sigma1, \delta1, q1, F1)$ aceitando L1 e M2 =  $(Q2, \Sigma2, \delta2, q2, F2)$ aceitando L2.
- Assumimos Q1 e Q2 disjuntos e  $\Sigma$  =  $\Sigma$ 1 =  $\Sigma$ 2.
- M3 =  $(Q1 \cup Q2, \Sigma, \delta3, q1, F)$  é um AFND onde:
- $\delta$ 3(q,a) = { $\delta$ 1(q,a)} para cada q  $\in$  (Q1 F1). M3 age como M1 para o começo da cadeia (possivelmente vazia)
- $\delta 3(q,a) = {\delta 1(q,a), \delta 2(q^2,a)}$  para cada  $q \in F1$ . M3 continua em M1 ou vai para M2
- $\delta$ 3(q,a) = { $\delta$ 2(q,a)} para cada  $q \in Q$ 2. M3 age como M2 depois que a cadeia de entrada pertence a L2.
- Se  $\lambda \notin L2$  então F = F2 (vai aceitar em M2)
- Se  $\lambda \in L2$  então F = F1  $\cup$  F2 (pode ser que não tenha nada em M2).

Exemplo

• Use o Lema 3.2 (complemento) e o Teo 3.8 (produto) para construir um AF M que a partir de M1 e M2 reconheça  $L = \overline{L1}$ .  $\overline{L2}$ 

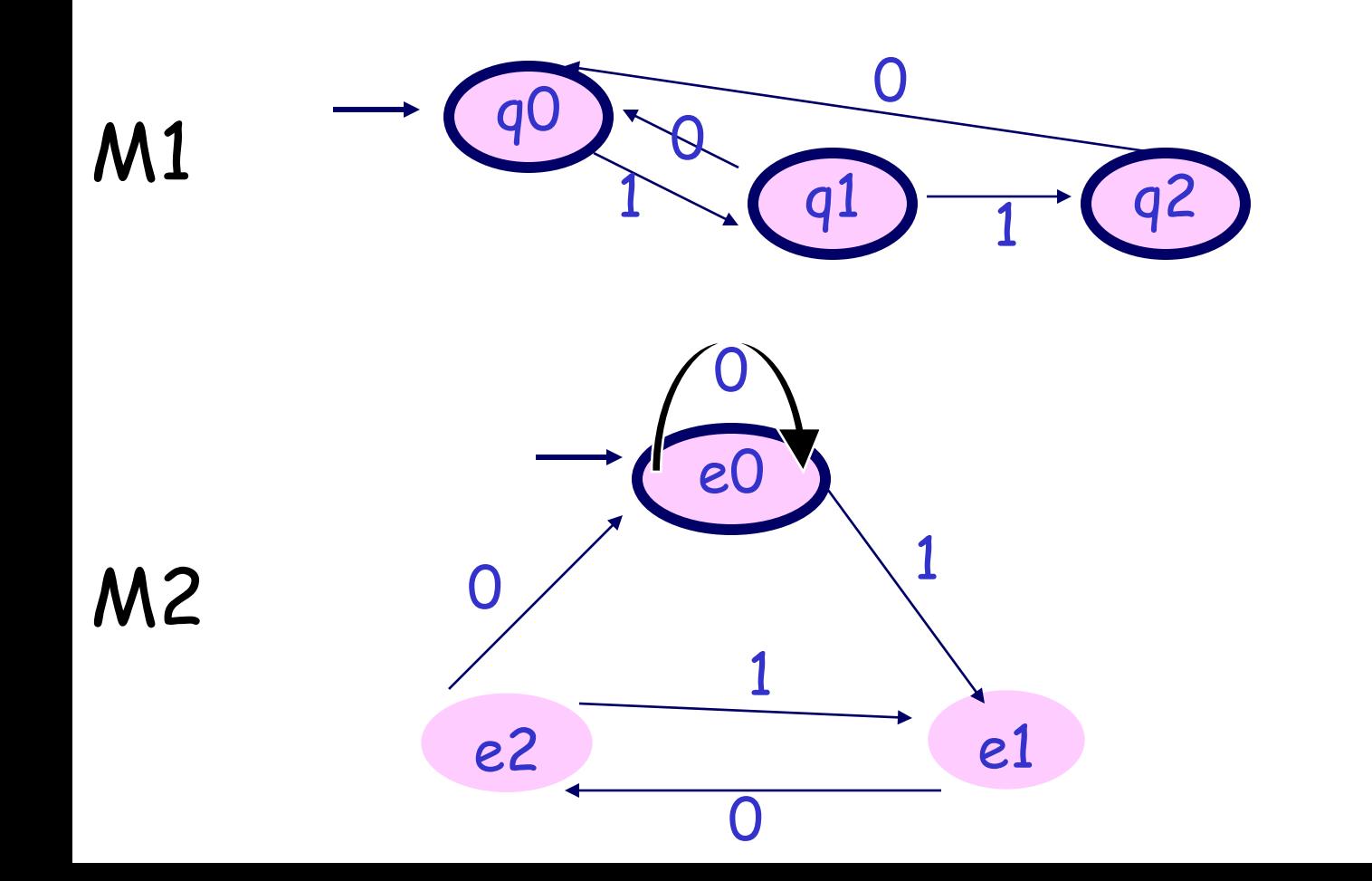

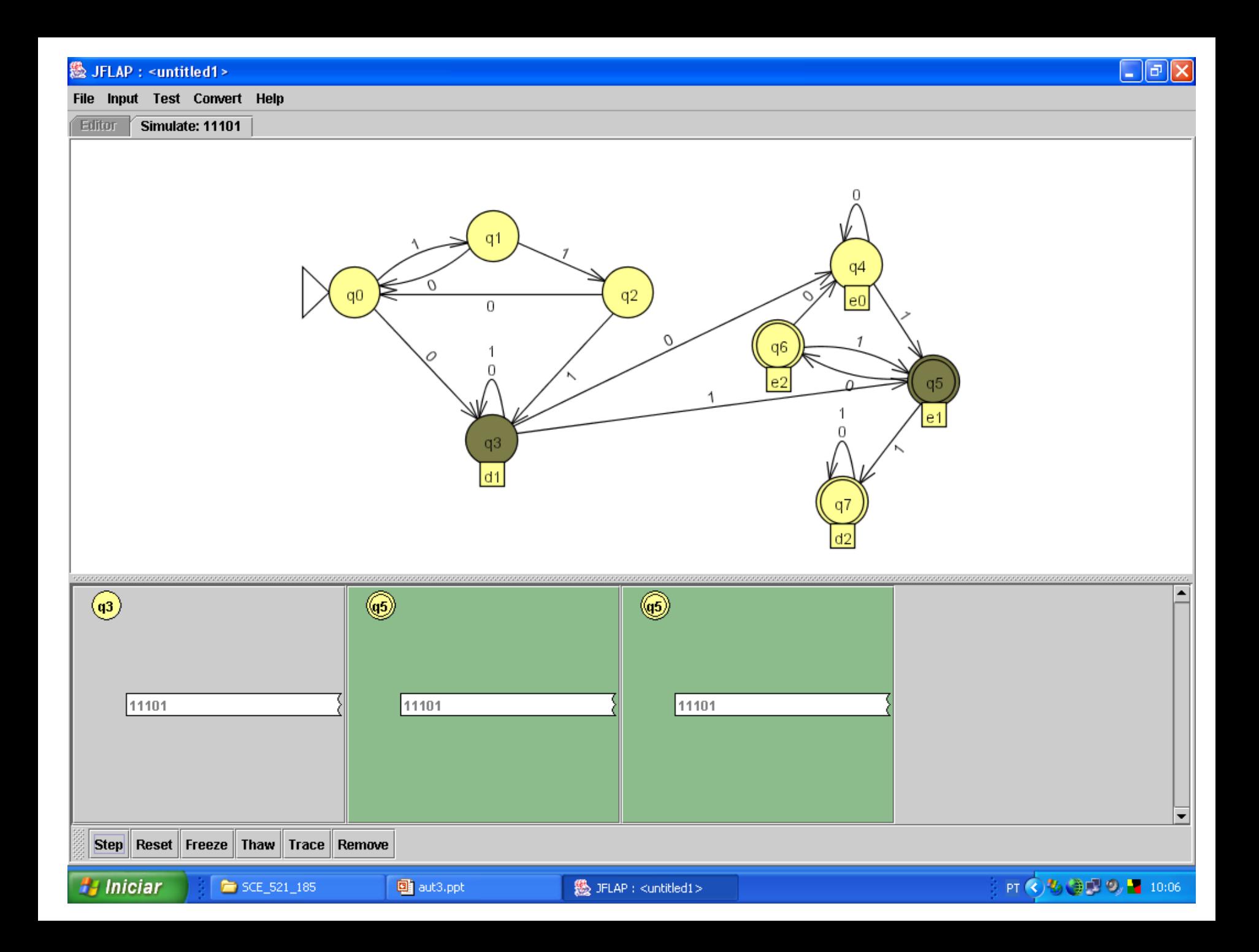

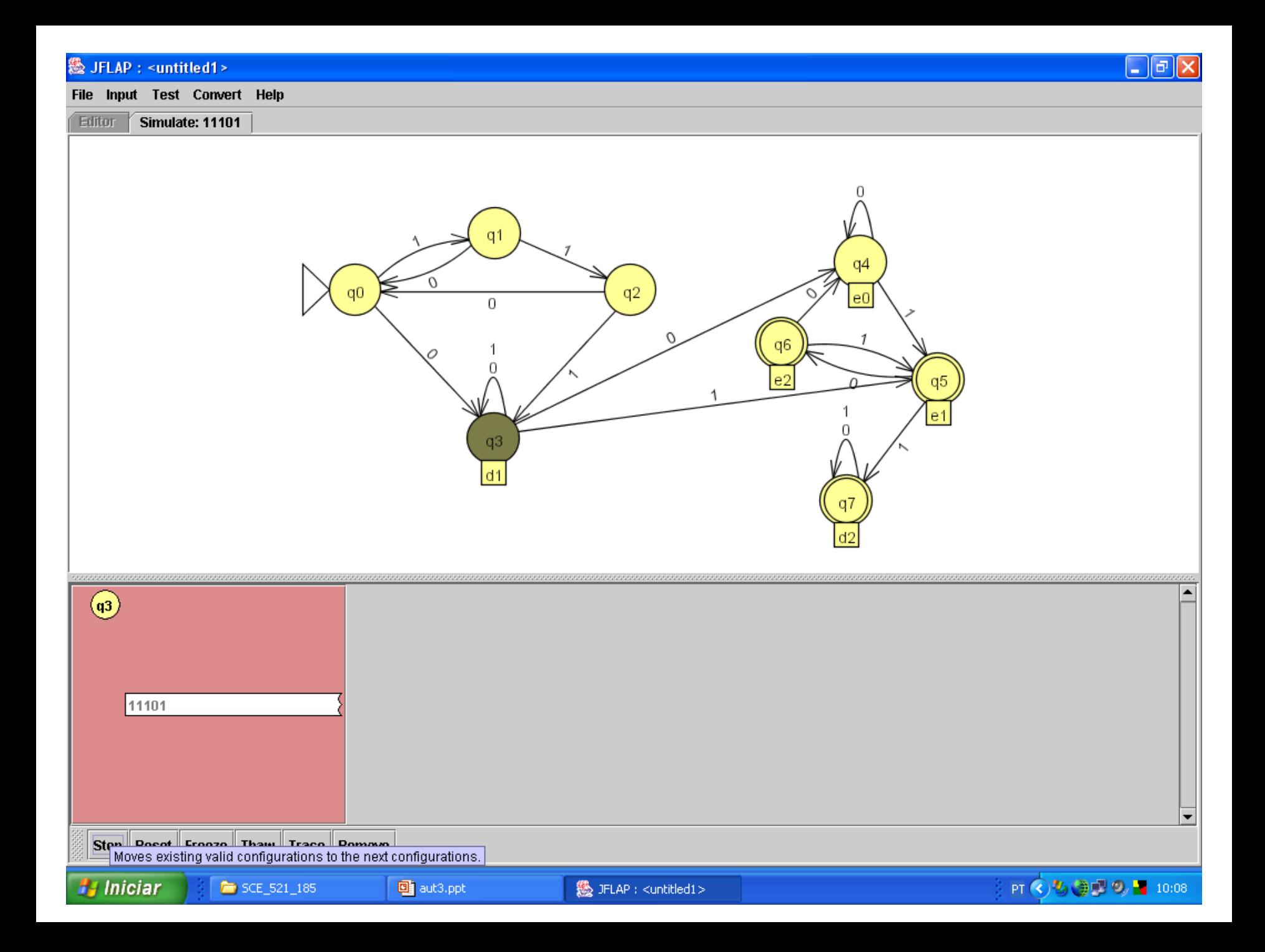

# Teo 3.9 (H&U, 69) - Fechamento

- A classe dos conjuntos aceitos por um AF é fechada sobre o fechamento.
- Prova: Seja  $M = (K, \Sigma, \delta, qo, F)$  um AF que aceita L.  $\boldsymbol{\mathsf{M}}'$  = (K  $\cup$  {qo´},  $\Sigma$ ,  $\delta'$  , qo´ , <code>F</code>  $\cup$  ${qo'}$ ) aceita  $L^*$ .
- $\cdot$   $\blacksquare$  go'é também final pois  $\lambda \in$ ao fecho  $\delta'(q,a)$  =  $(\delta(q,a), qo)$ } se  $\delta(q,a) \in F$  $\{\delta(q,a)\}$  c.c. para  $\forall$   $q \in K$

(todas as transições que estavam chegando no final, ganham uma cópia para voltar ao início)

$$
\delta'(qo',a) = \begin{cases} \delta(qo,a), qo \} & \text{se } \delta(qo,a) \in F \\ \delta(qo,a) & \text{cc} \end{cases}
$$

Exemplo

• Use o Teo 3.9 para construir um AF que reconheça o fecho de L = {01,11}

 $\cdot$  L<sup>\*</sup> = { $\lambda$ , 01,11,0101,0111,1101,1111, 010101, ...}

#### & JFLAP : <untitled1>

#### File Input Test Convert Help

Editor **Multiple Inputs** 

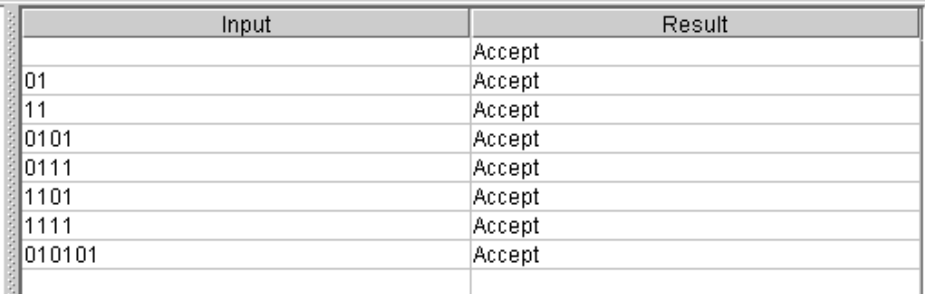

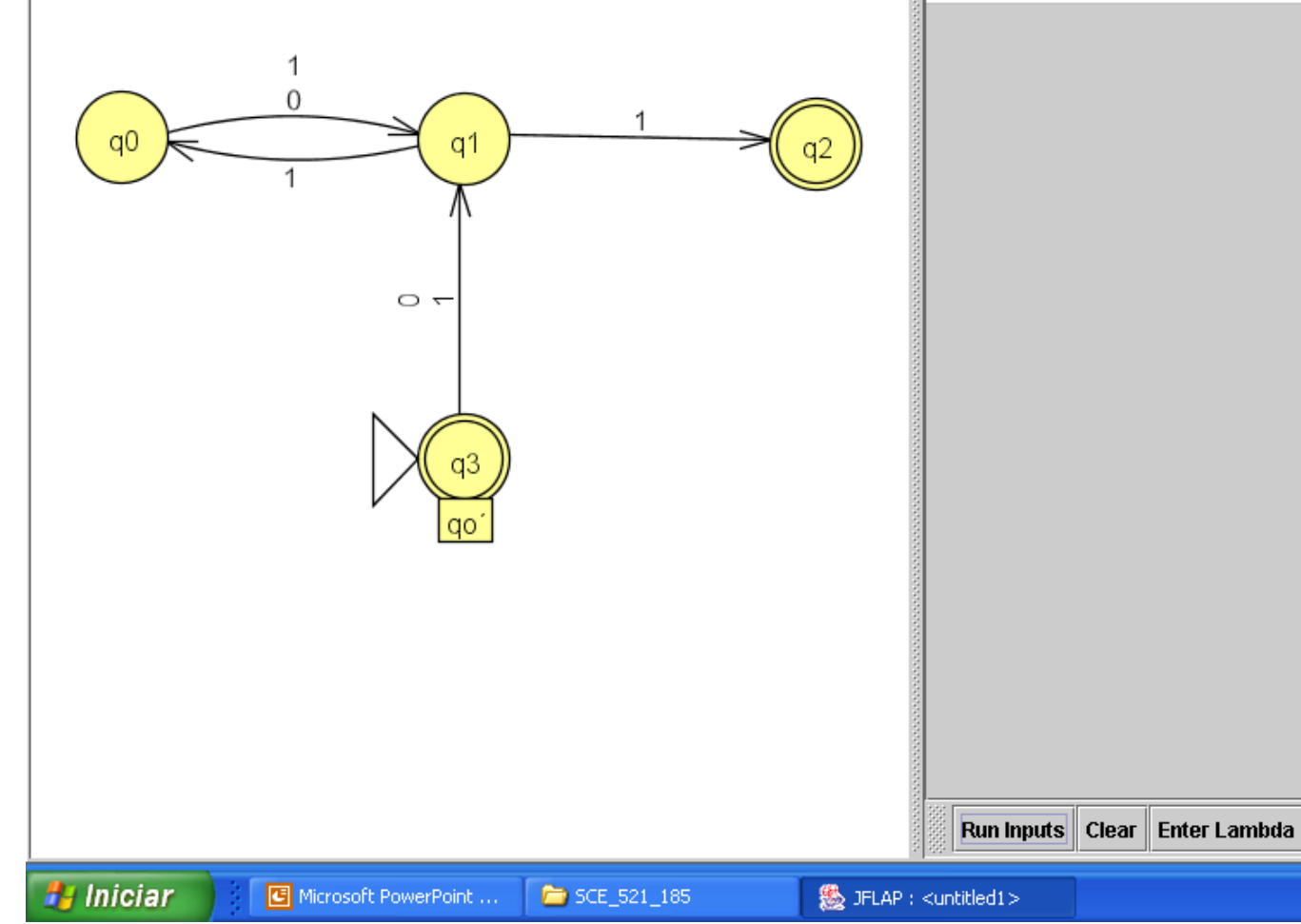

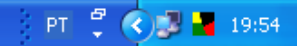

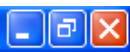

# Teo 4.10 (H,M,U,2001) Diferença

• Se L e M são linguagens regulares então L – M também são.

• Prova:  $L - M = L \cap M$ . Como o complemento e a intersecção de linguagens regulares também são regulares, L – M também é.

Aplicações: Analisadores Léxicos

- Analisadores léxicos (AL) de compiladores. O AL é a interface entre o programa fonte e o resto do compilador. Ele é responsável principalmente por:
	- "empacotar" os caracteres do programa e lhes dar um rótulo que será usado pelo analisador sintático montar a árvore sintática.
	- Os rótulos são:
		- identificadores,
		- os nomes dos símbolos simples (<, =, [, ), etc.),
		- os nomes dos símbolos compostos (:= , <>, <=, .., etc.),
		- constantes inteiras,
		- constantes reais,
		- constantes literais (cadeias e caracteres)
		- constantes lógicas (true/false),
		- o nome das palavras-chaves.

AL são modelados por AF para depois serem programados em uma linguagem de programação.

Outra opção é utilizar um gerador de analisadores léxicos como o Lex, Flex.

A entrada para esses geradores é uma expressão regular e a saída é um programa que gerencia uma enorme tabela de transição de estados.

- Já fizemos um AF para identificadores, inteiros do Pascal, e operadores relacionais
	- Como exercício façam para os outros elementos do Vt.
- Atentem que os números reais, por exemplo, não são iguais em todas as linguagens. Algol e Fortran permitem 5. e .5 quando Pascal, por exemplo, não!!
- Para a modelagem de um AL podemos unir todos os AF's em um único que reconhecerá todo o Vt da linguagem escolhida.
- Nele também representamos o tratamento dado aos símbolos br/CR/LF/tab e comentários
	- porém NÃO podemos reconhecer/aceitar esses elementos.
- Observem, entretanto que a modelagem com AF mostra o que o Analisador Léxico deve reconhecer MAS não mostra como.
	- Por exemplo, nada diz sobre o que fazer quando uma cadeia pode ter 2 análises como é o caso de:
	- 2.3 (real ou inteiro seguido de ponto seguido de real)

Ou

<= (menor seguido de igual ou menor igual) OU

Program (identificador ou palavra reservada program)

# Regras de Desambiguação

- Assim, precisamos de regras para desambiguar esses casos.
- Usamos as regras:
	- escolha a maior cadeia
	- Dê preferência para a formação de:
		- palavras-reservadas em detrimento de identificadores
	- Estas regras estão embutidas em geradores de Analisadores Léxico, como o LEX.